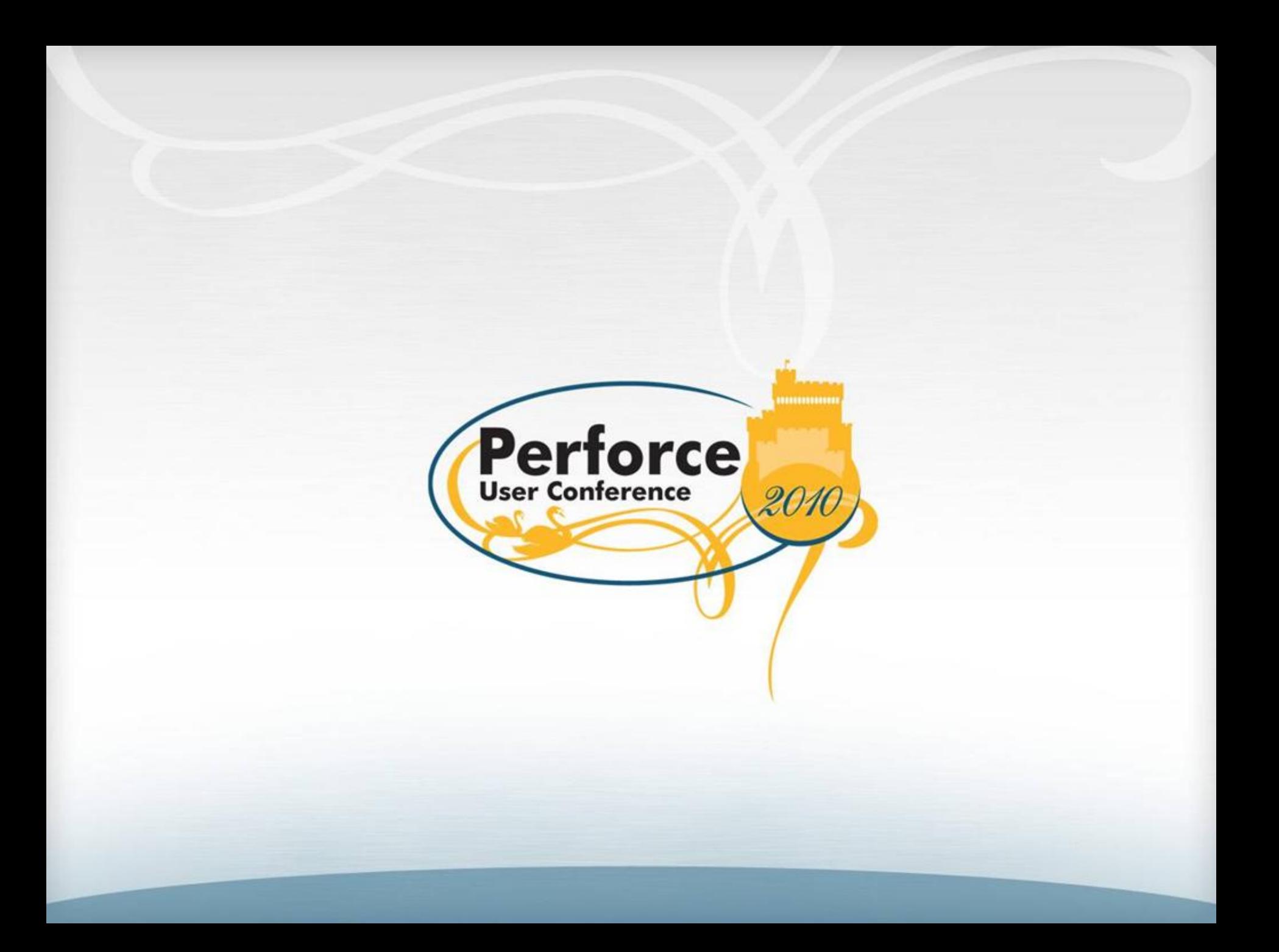

# **Perforce Tunables**

Michael Shields Performance Lab Manager Perforce Software

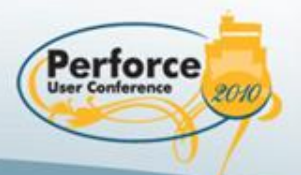

## Why Tunables?

- Varied hardware and operating systems
	- Not everyone running on latest and greatest
- Introduced in 2008.2 release
	- A few added with each subsequent release
		- e.g. throttling new features, if necessary

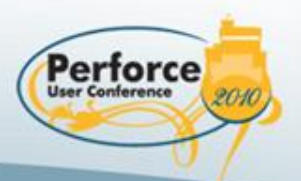

# What are Tunables?

- Each provides a value used in Perforce
	- e.g. number of bytes or seconds
	- Possibly used in multiple Perforce products
- Each has default, minimum, and maximum
	- Some also have an increment
	- e.g. net.tcpsize
		- Default: 32KB, minimum: 1KB, maximum: 4MB
		- Increment is 1KB
			- e.g. 65,535 silently adjusted up to 65,536

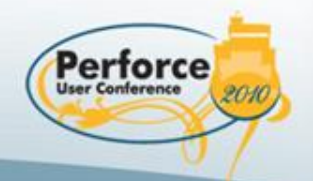

# Working with Perforce

- Customer benefits
	- Leverage others working with same tunable
	- Alerted to potential negative consequences
	- Perhaps better solution other than a tunable
- Perforce benefits
	- Understanding tunable under varied conditions
	- Change default if consistently better behavior

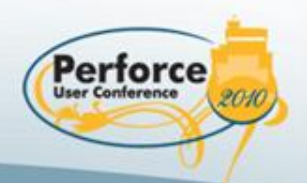

# Tunables Not Supported!

- Perforce can't test all combinations of tunables
- We want to help customers work with tunables
	- Technical Support
		- Support agreement must be current
	- Consulting
		- Active engagement
	- Technical Support and Consulting have access to Performance Lab

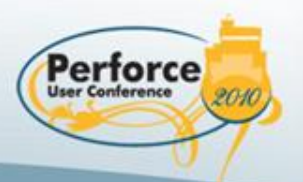

## Methods for Specifying Tunables

• Command line

**...**

**p4d ... –v dbopen.nofsync=1 –v dm.batch.domains=1000 ...**

• Extension of command line

**export P4POPTIONS="... –v lbr.bufsize=16384 –v net.tcpsize=262144 ..."**

• Debugging options

**export P4DEBUG="... db.isalive=20000 dm.isalive=100000 ..."**

• P4CONFIG file (as of 2009.2/226798)

```
...
filesys.binaryscan=16384
filesys.bufsize=8192
```
Perforce

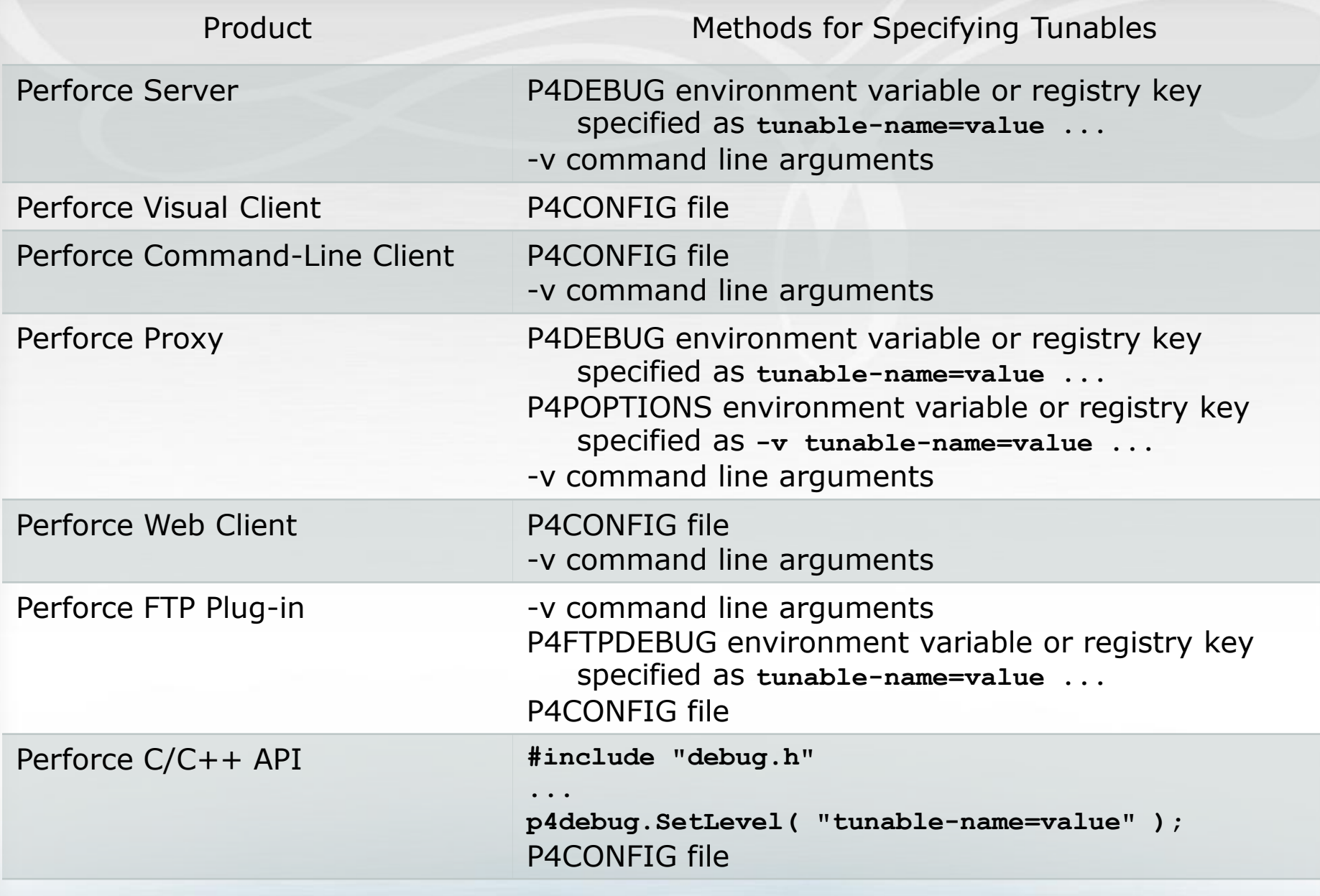

## Other Mechanics

- Values can be specified with "K" or "M" suffix
	- "K" is  $1,000$  ( $10^{\circ}3$ ) or  $1,024$  ( $2^{\circ}10$ )
	- "M" is  $1,000,000$  (10^6) or  $1,048,576$  (2^20)
	- Powers of two for number of bytes
	- Powers of ten for other tunables
- p4 tunables [-a]
	- Show [all] tunable values

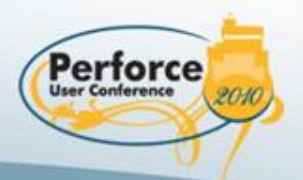

### Implementing Tunables in Production

- Research and test first!
	- Best if testing on a production snapshot
	- Don't test on production machines
- Discuss with Perforce
- Then, …

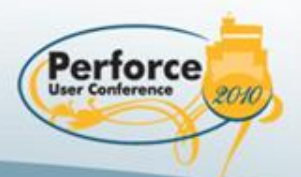

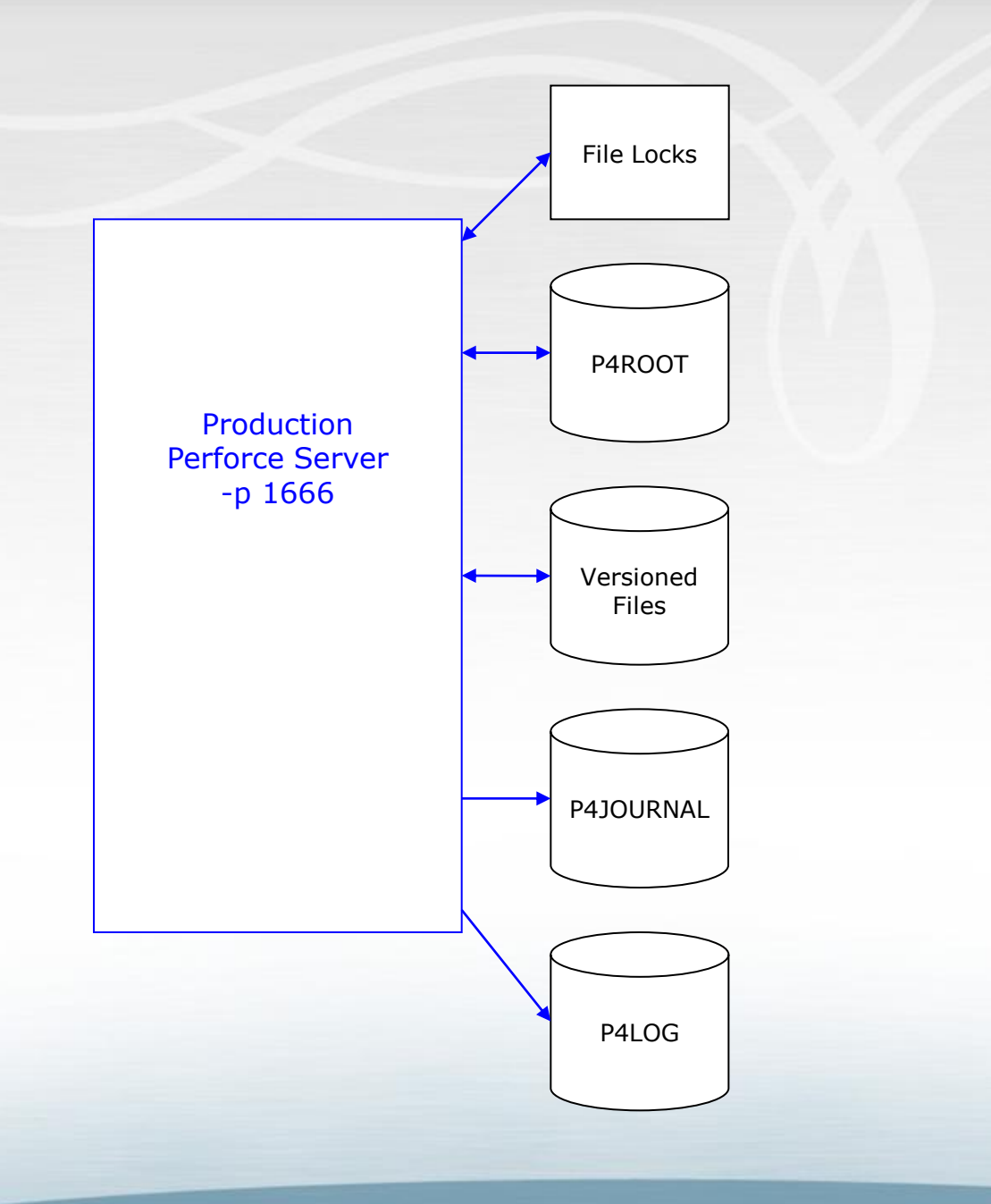

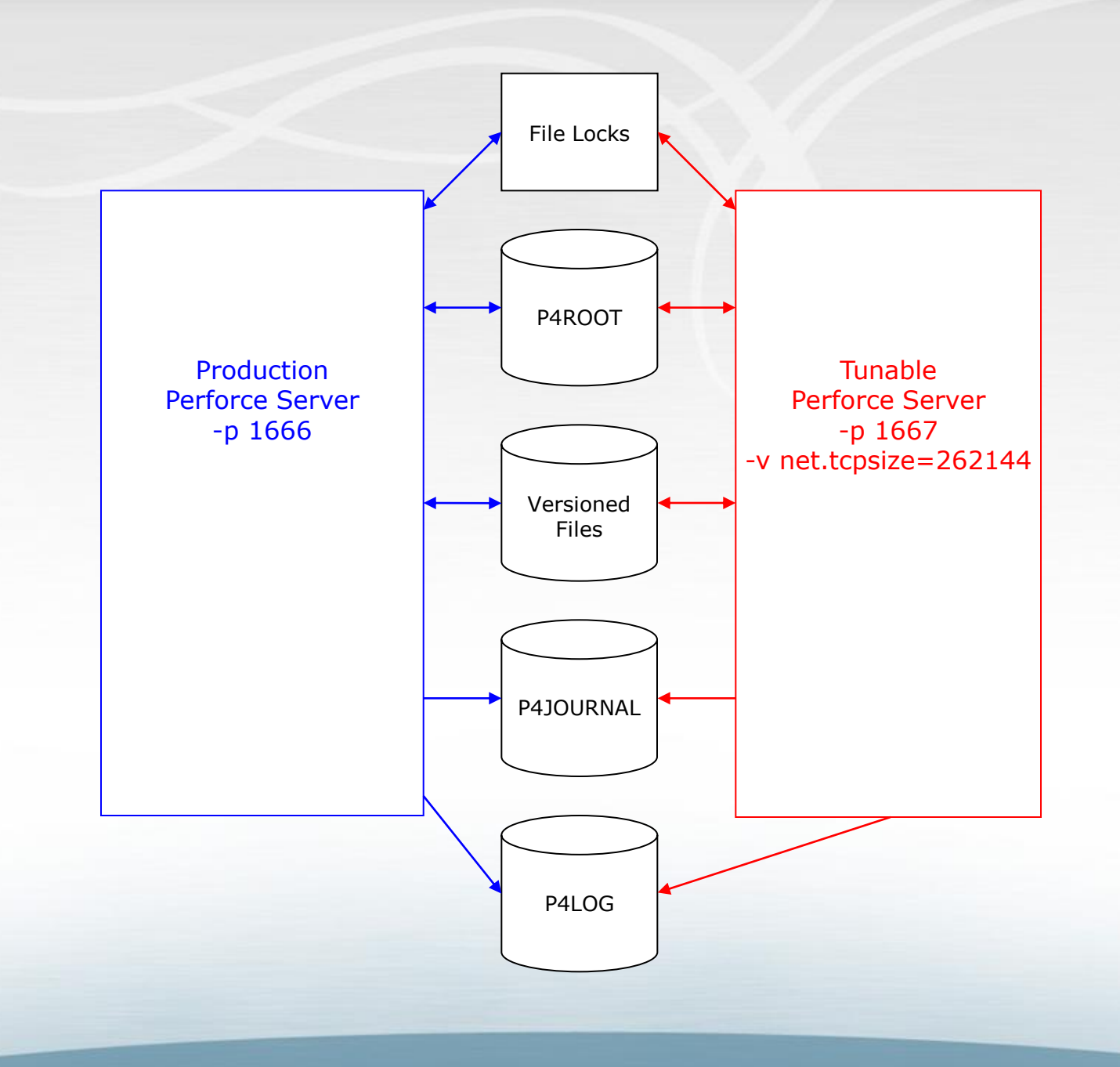

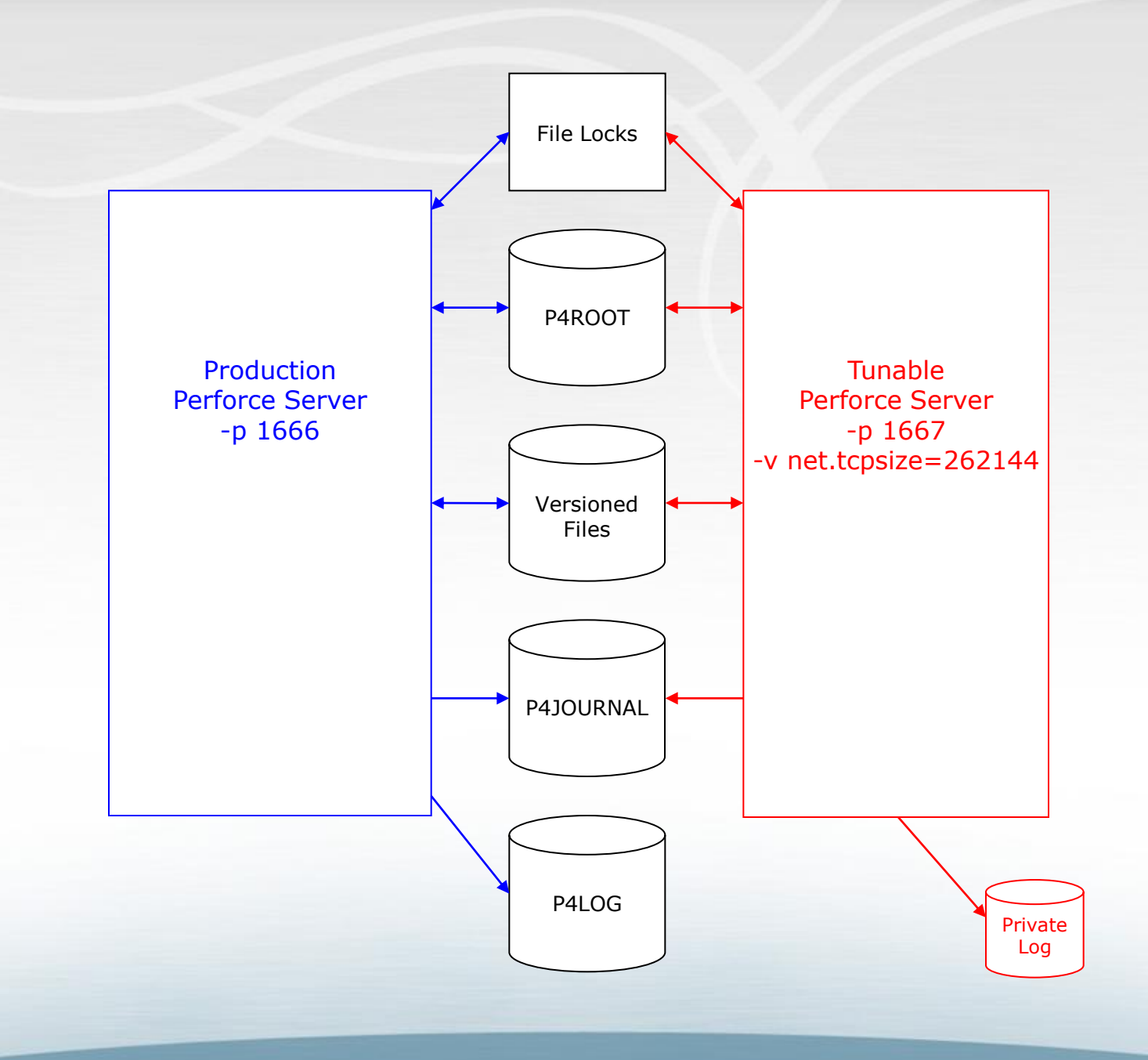

## Final Steps to Production

- At least two options
	- Specify tunable in production instance
	- Keep new instance as part of production
- Production might consist of multiple instances
	- Each instance tuned for specific purpose

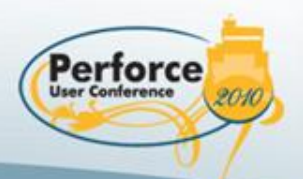

# Survey of Tunables

- As of 2009.2
- Interesting tunables shown here
- Whitepaper has more tunables
	- With complete descriptions

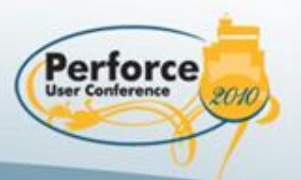

# dbopen.cache[.wide]

Default: 96[192] pages Minimum: 1 page Maximum: 2^31-1 pages

- Each db.\* file has a private cache
	- For each db.\* file opened by a process/thread
- Increasing might benefit some commands
	- Repeatedly reading the same rows
- Increasing might decrease other resources
	- e.g. operating system's filesystem cache

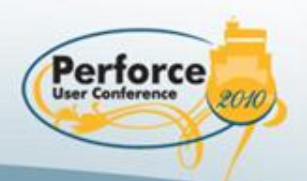

## dbopen.nofsync

Default: 0 (do fsync) Minimum: 0 (do fsync) Maximum: 1 (don't fsync)

- fsync() called when modified db.\* file closed
	- Provide some assurance that data is "written"
		- Might minimize corruption on OS or power failure
- Stable operating system and reasonable UPS
	- Consider dbopen.nofsync=1
		- OS decides when to physically write modified data
		- I/O bandwidth saved could be non-trivial

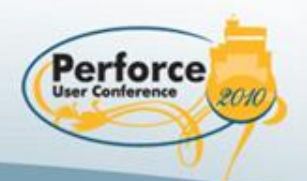

# dm.{domain|user}.access{update|force}

Default: {300|3,600} seconds Minimum: 1 second Maximum: 2^31-1 seconds

- Access timestamp read with read lock
	- Read lock dropped
- If timestamp accessupdate or more old
	- If less than accessforce old
		- Update timestamp if write lock can be acquired
	- Otherwise
		- Wait for write lock and update timestamp
- Increasing access{update|force} might improve concurrency

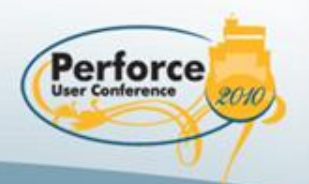

# dm.flush{try|force}

Default: {100|10,000} confirms Minimum: 1 confirm Maximum: 2^31-1 confirms

- For confirmations of:
	- sync, integrate, submit, revert content transfers
	- Opening files for add, edit, move, or delete
- If dm.flushtry confirmations outstanding
	- If less than dm.flushforce confirmations
		- Update metadata if write locks can be acquired
	- Otherwise
		- Wait for write locks and update metadata
- Increasing dm.flush{try|force} might improve concurrency

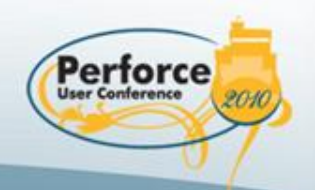

#### dm.quick.\*

Default: various Minimum: 1 Minimum: 1 Maximum: 2^31-1

- dm.quick.\* specify buffering upper bound
	- If fully-buffered, release read lock early
	- During compute phase
- Only used for some operations
- Increasing might improve concurrency
	- More memory used, decreasing other resources
		- e.g. operating system's filesystem cache

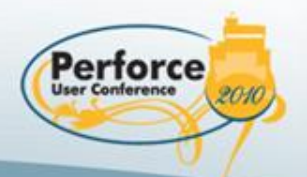

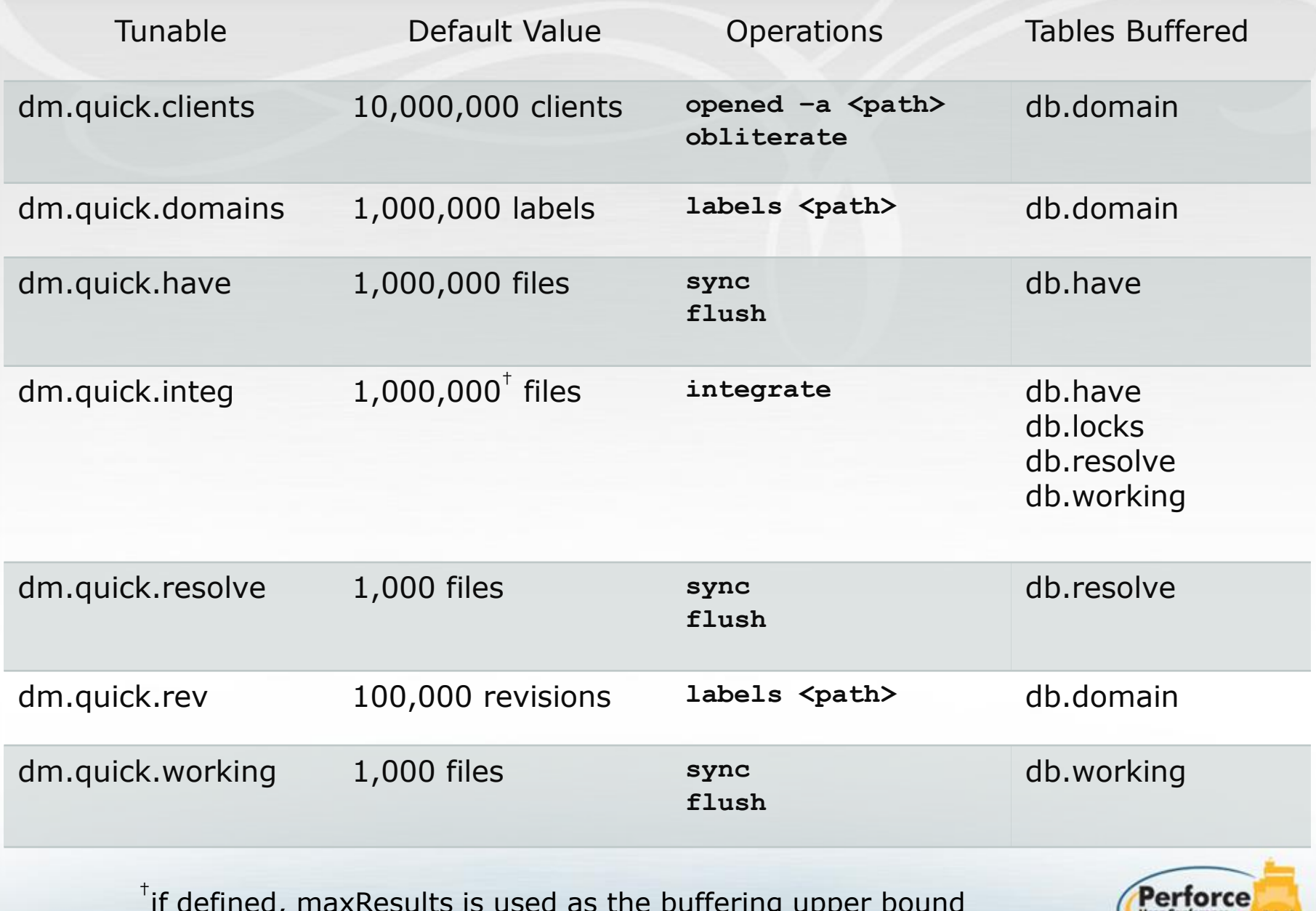

if defined, maxResults is used as the buffering upper bound

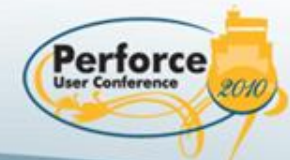

# dm.batch.domains

Default: 0 (no batching) Minimum: 1,000 labels Maximum: 2^31-1 labels

- Releases and reacquires read lock on db.label
	- Only for p4 labels <path> command
	- Every dm.batch.domains labels
	- db.domain and db.rev must be fully-buffered
		- See dm.quick.domains and dm.quick.rev
- Allows faster write lock on db.label by others
	- e.g. **p4 labelsync** and **p4 tag**
	- Might produce inconsistent results

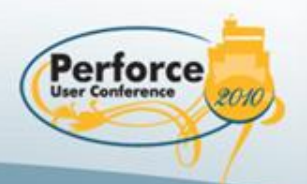

# dm.revcx.thresh{1|2}

Default: {4,000|1,000} revisions Minimum: 1 revisions Maximum: 2^31-1 revisions

- $\langle$   $\langle$  path  $\rangle \textcircled{a}$  { = | > | > = } change
	- Notably:  $@x, @y$  for  $x \le y$ 
		- but not: <path>@change
- Position in db.revcx and scan, until:
	- dm.revcx.thresh1 unmapped revisions scanned before dm.revcx.thresh2 mapped revisions
		- Position at <path> in db.rev and scan db.rev
	- Changes specified (or implied) scanned
- For very wide paths and slightly older changes, consider increasing dm.revcx.thresh1

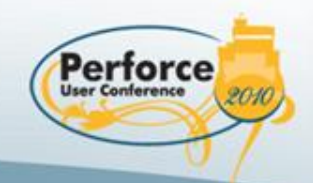

## filesys.binaryscan

Default: 8 KB Minimum: 0 bytes Maximum: 2^31-1 bytes

- Client uses when determining filetype
- Specifies portion of file sampled
- Increase if larger sample detects correct filetype

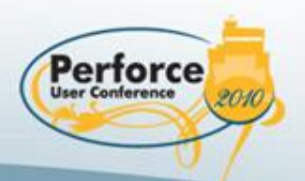

### filesys.bufsize

Default: 4 KB Minimum: 1 byte Maximum: 2^31-1 bytes

- Size of general buffers for file I/O
- Used by Perforce Server, Proxy, and clients
- Increasing reduces read and write calls
	- Some additional memory usage

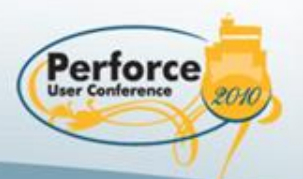

### lbr.bufsize

Default: 4 KB Minimum: 1 byte Maximum: 2^31-1 bytes

- Size of buffers for archive file I/O
- Used by Perforce Server and Proxy
- Increasing reduces read and write calls
	- Some additional memory usage

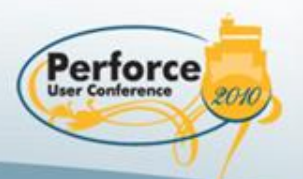

## net.backlog

Default: 10 requests Minimum: 1 request Maximum: SOMAXCONN requests

- Maximum pending connections queue length
	- Second argument of listen()
- Used by Perforce Server and Proxy
- Consider increasing if under very heavy load and clients see connectivity errors
	- Might also need to increase OS tunable

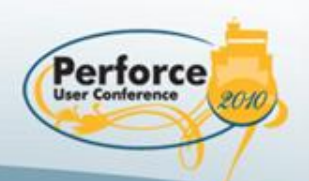

#### net.bufsize

Default: 4 KB Minimum: 1 byte Maximum: 2^31-1 bytes

- Initial size of buffers for network I/O
	- Size increased on Perforce Server to maximum of receive buffer sizes and rpc.himark
- Used by Perforce Server, Proxy, and clients

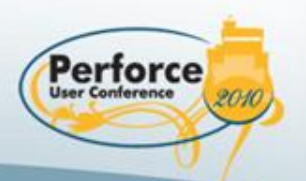

#### net.tcpsize

Default: 32 KB Minimum: 1 KB Maximum: 4 MB

- Increases TCP send and receive buffers
	- Unless OS has sized them larger
- Used by Perforce Server, Proxy, and clients
- Increase for high-latency connections
	- Might also need to increase OS tunables

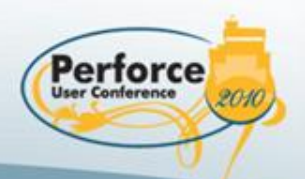

16MB ubinary sync with 32ms round-trip ping

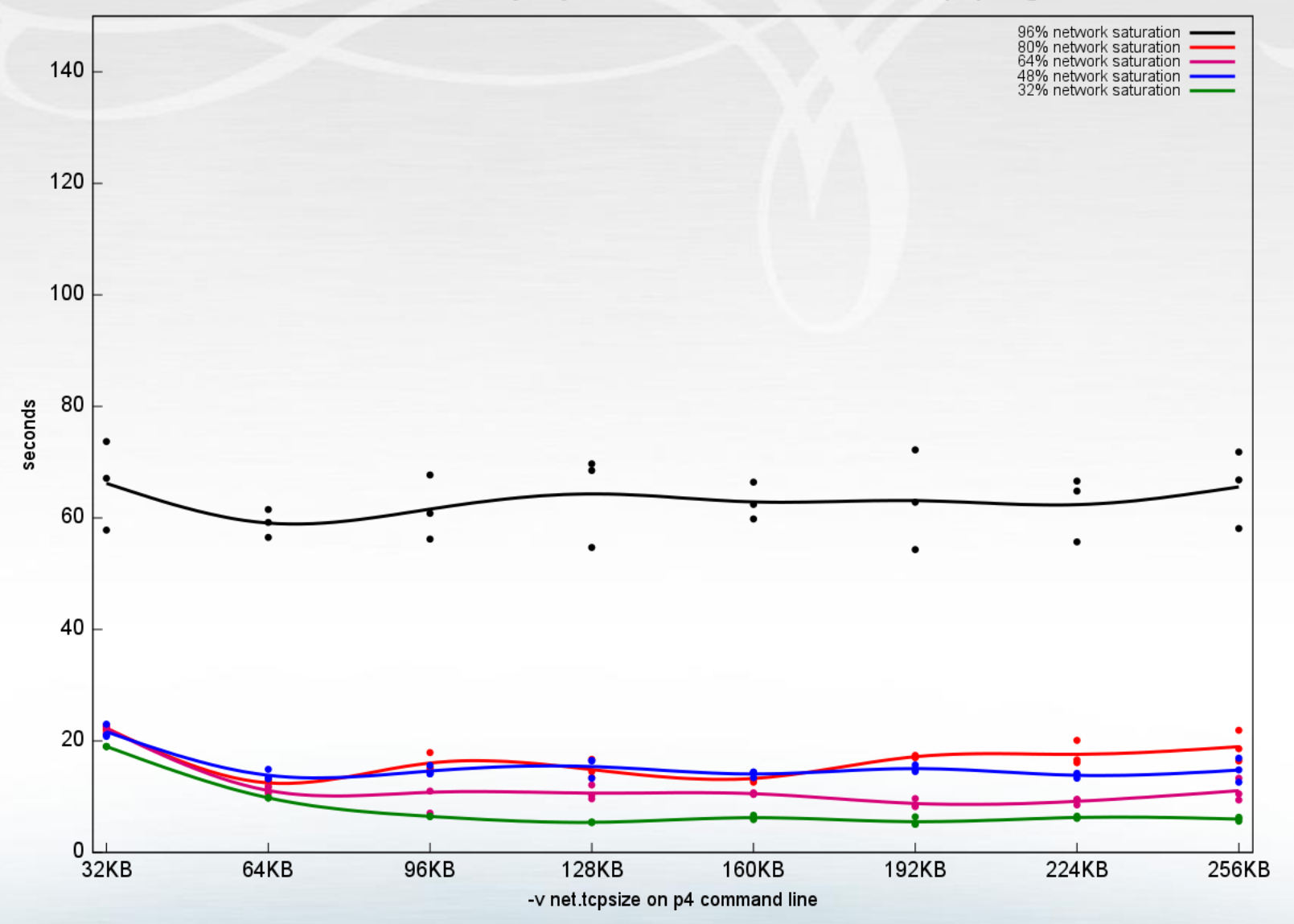

16MB ubinary sync with 64ms round-trip ping

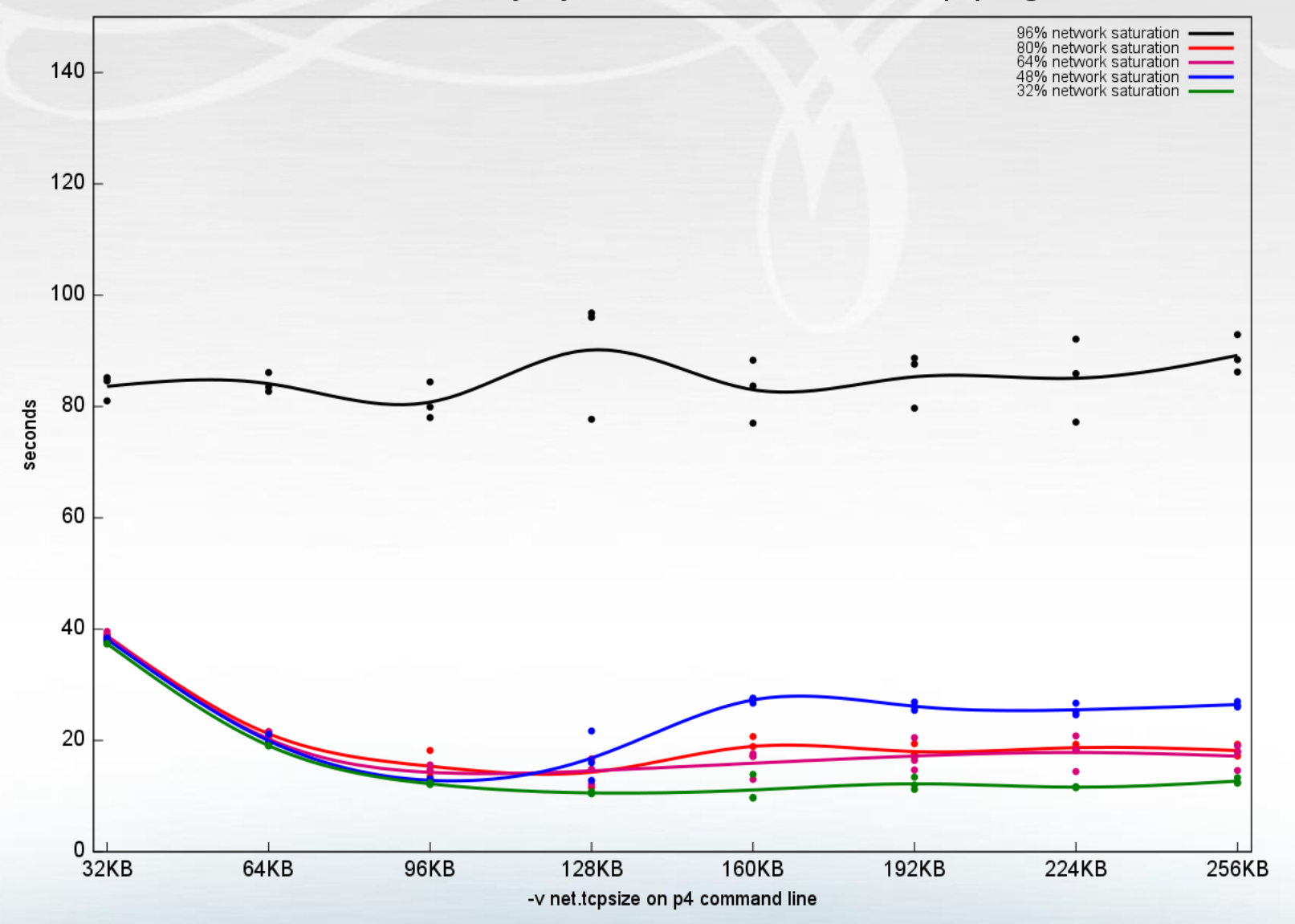

16MB ubinary sync with 128ms round-trip ping

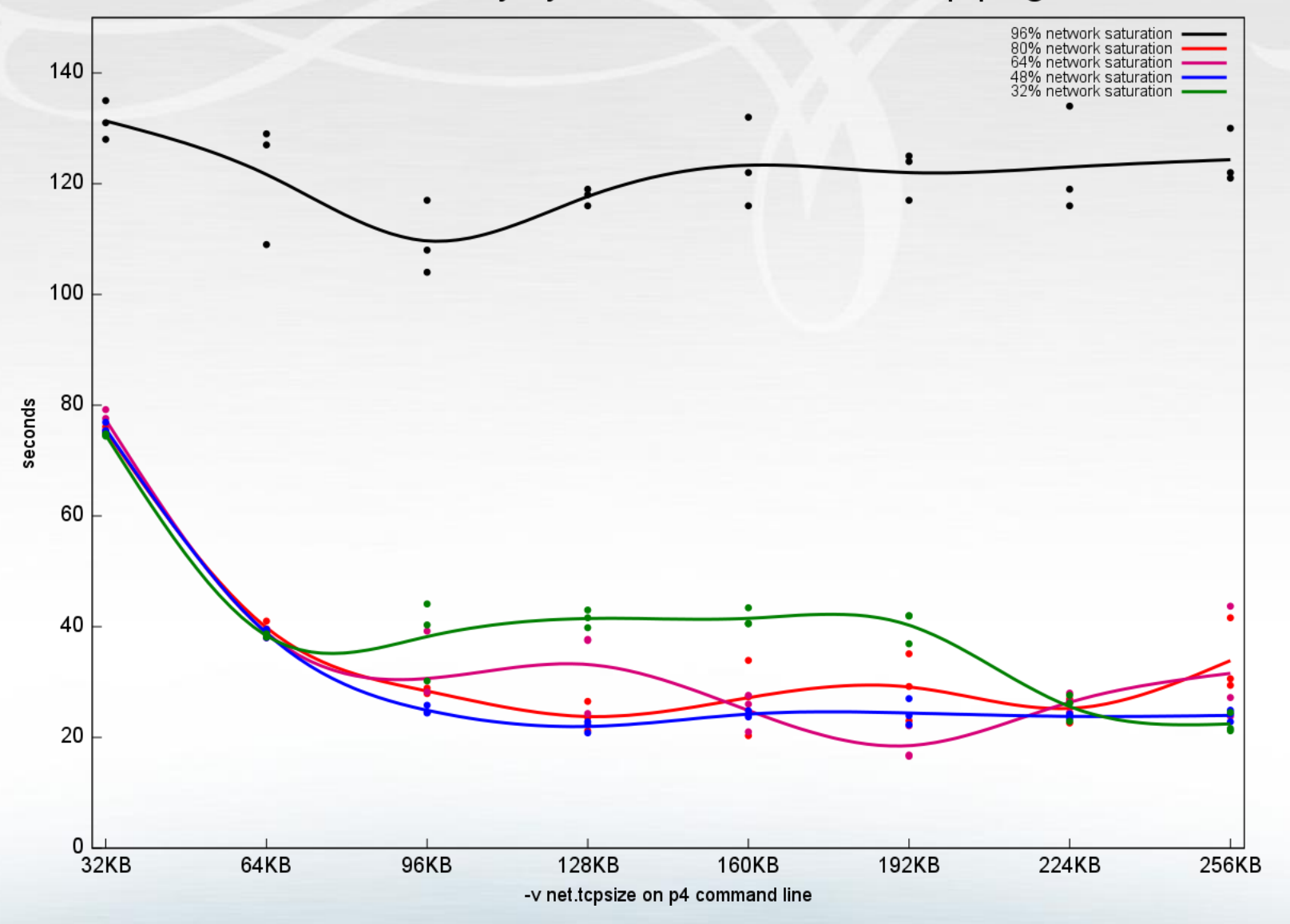

# rpc.{low|hi}mark

Default: {700|2,000} bytes Minimum: 1 byte Maximum: 2^31-1 bytes

- If specified, overrides network buffer size mechanics
- As of 2009.2, should not be needed as often
	- Networking layer modifications
- Used by Perforce Server, Proxy, and clients

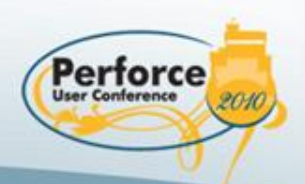

## spec.hashbuckets

Default: 0 buckets Minimum: 0 buckets Maximum: 999 buckets

- Large directories might be problematic
	- Some older filesystems
		- Limited number of directory entries
		- Performance
- Distributes in spec.hashbuckets directories
	- branch, client, label, and job specifications
- Redistribute with **p4 retype** command

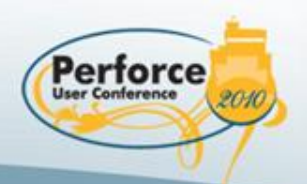

#### Summary

- Working with tunables can benefit us all
- Deploy into production carefully, methodically
- Perforce wants to help you!

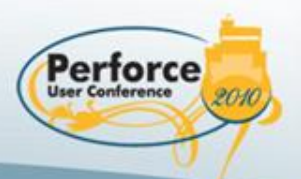

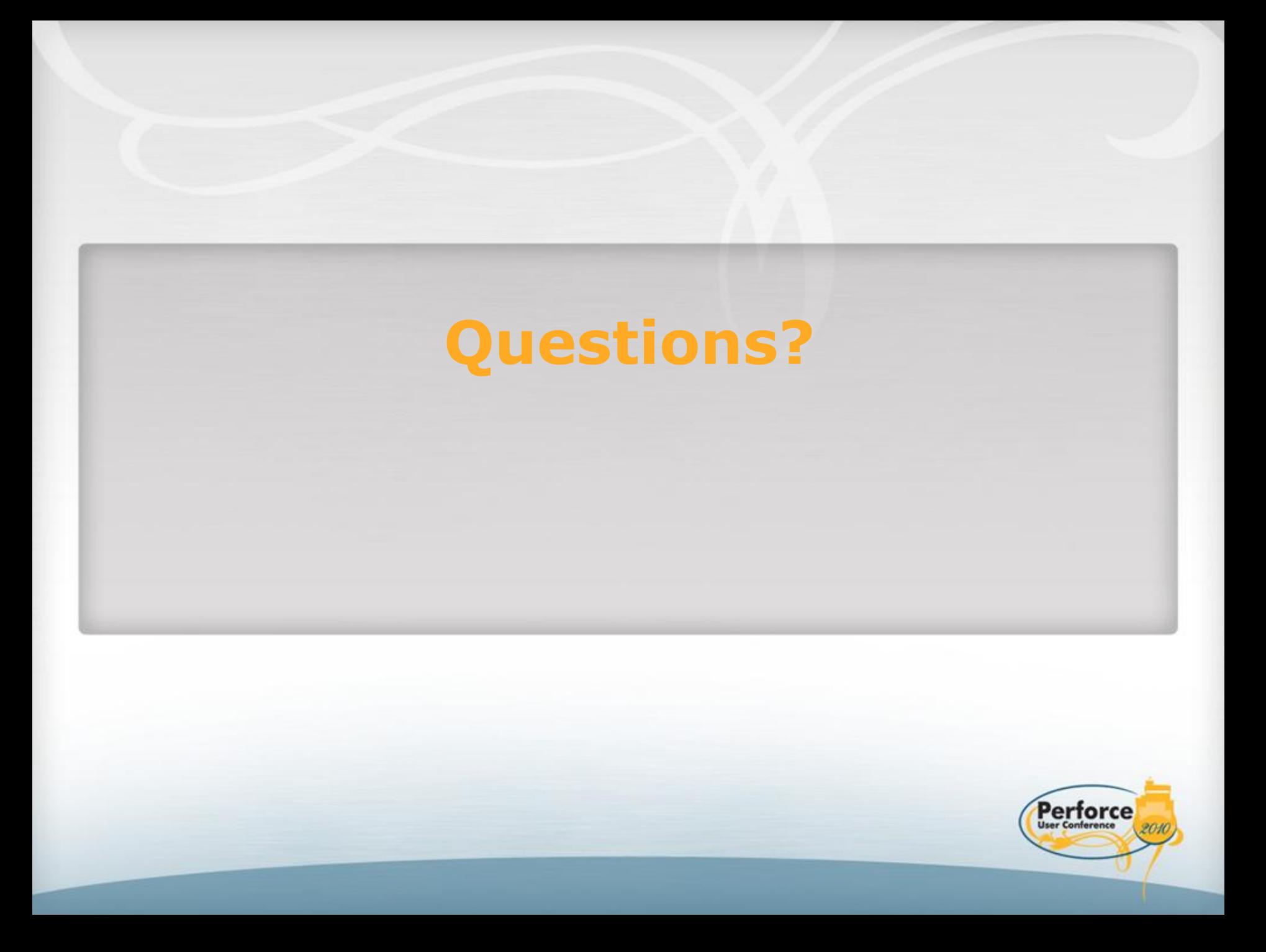

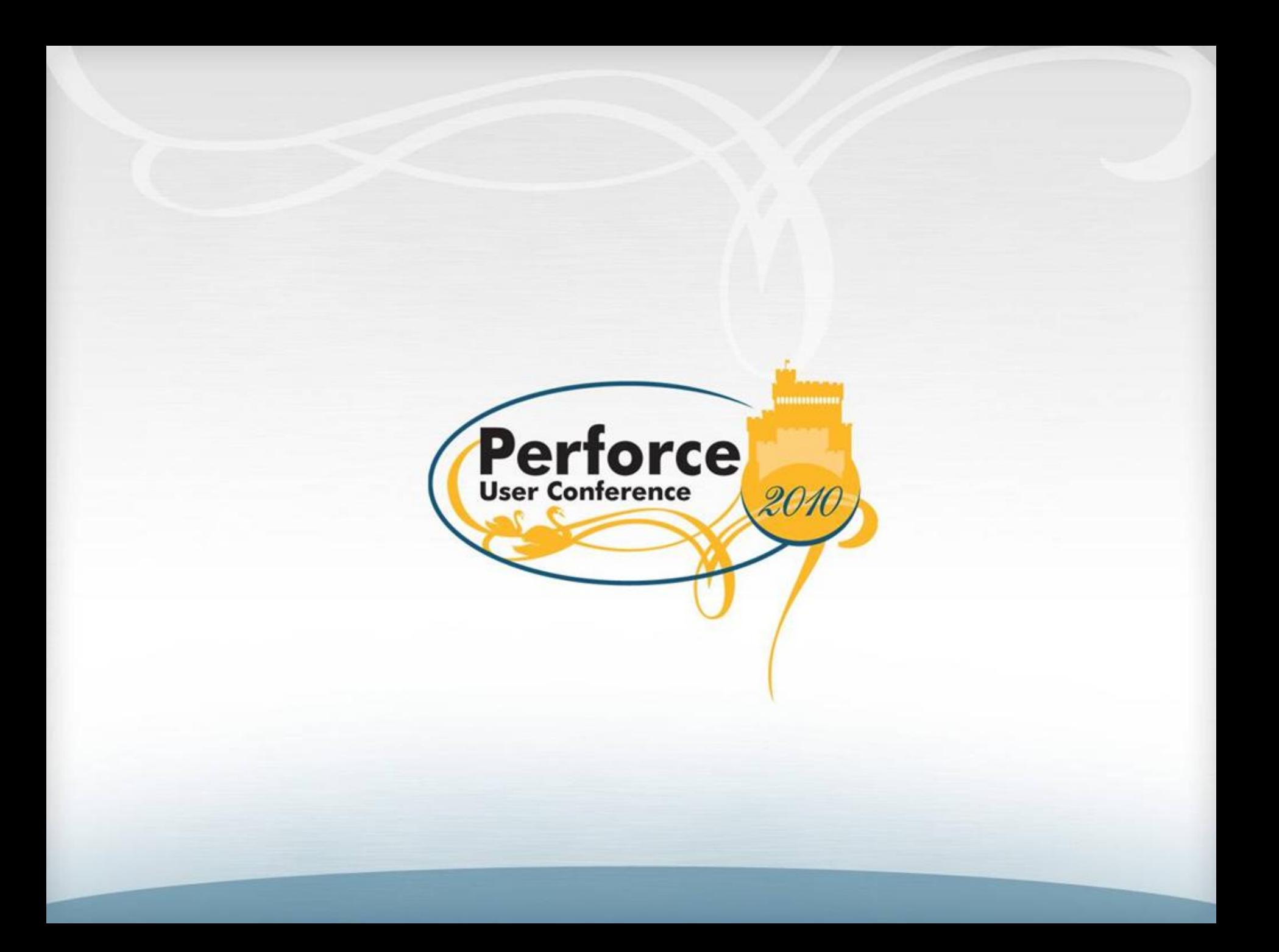